## **Promoure canvis en els centres incorporant eines tecnològiques al servei de la inclusió**

- [Symbaloo taller inclusió digital](http://www.symbaloo.com/mix/tallerdinclusiodigital)
- [Altres recursos varis](https://docs.google.com/document/d/1L5M4pg9Jke_bKmZp6PtGBmRts7aG-HOQGx6g8m1lgv4/edit?pref=2&pli=1)

## **Usos de les eines 1 Extensions/Aplicacions dels navegadors EINA TUTORIAL EINA TUTORIAL** [Ispeech](https://chrome.google.com/webstore/detail/select-and-speak/gfjopfpjmkcfgjpogepmdjmcnihfpokn) [SpeakIt](https://chrome.google.com/webstore/detail/speakit/pgeolalilifpodheeocdmbhehgnkkbak) [vídeotutorial](http://www.youtube.com/v/go5LZ_N1tms) [Videonot](https://chrome.google.com/webstore/detail/videonotes/gfpamkcpoehaekolkipeomdbaihfdbdp?hl=ca) [vídeotutorial](https://www.youtube.com/embed/1ZGPSCrSRCA) **[Evernote](https://chrome.google.com/webstore/detail/evernote/dhfolfjkgpeaojbiicgheljefkfbbfkc?hl=ca)** [vídeotutorial](https://www.youtube.com/embed/24d679yJxos) **[Kaizena](https://chrome.google.com/webstore/detail/kaizena-voice-comments/lhiccpgcnopcjjdobhoddnplkebplfaj?hl=ca)** [vídeotutorial](https://www.youtube.com/embed/uZO4NNDC1Zw) [Annotary](https://chrome.google.com/webstore/detail/annotary/fncckipieakpgpjifiadfiigdeanbond?hl=ca) [vídeotutorial](https://www.youtube.com/embed/uDRIJX_4Zec)

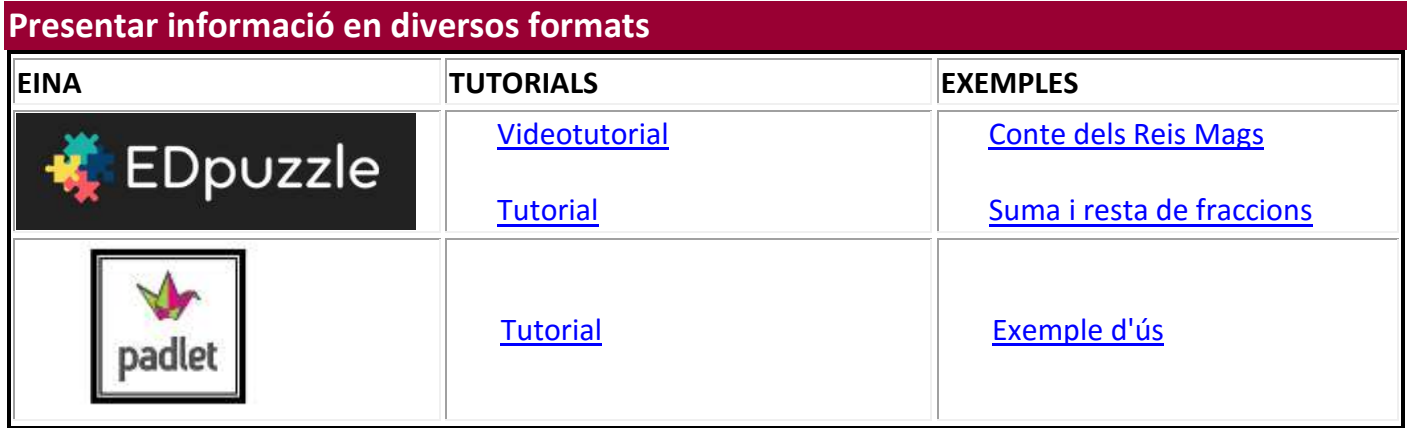

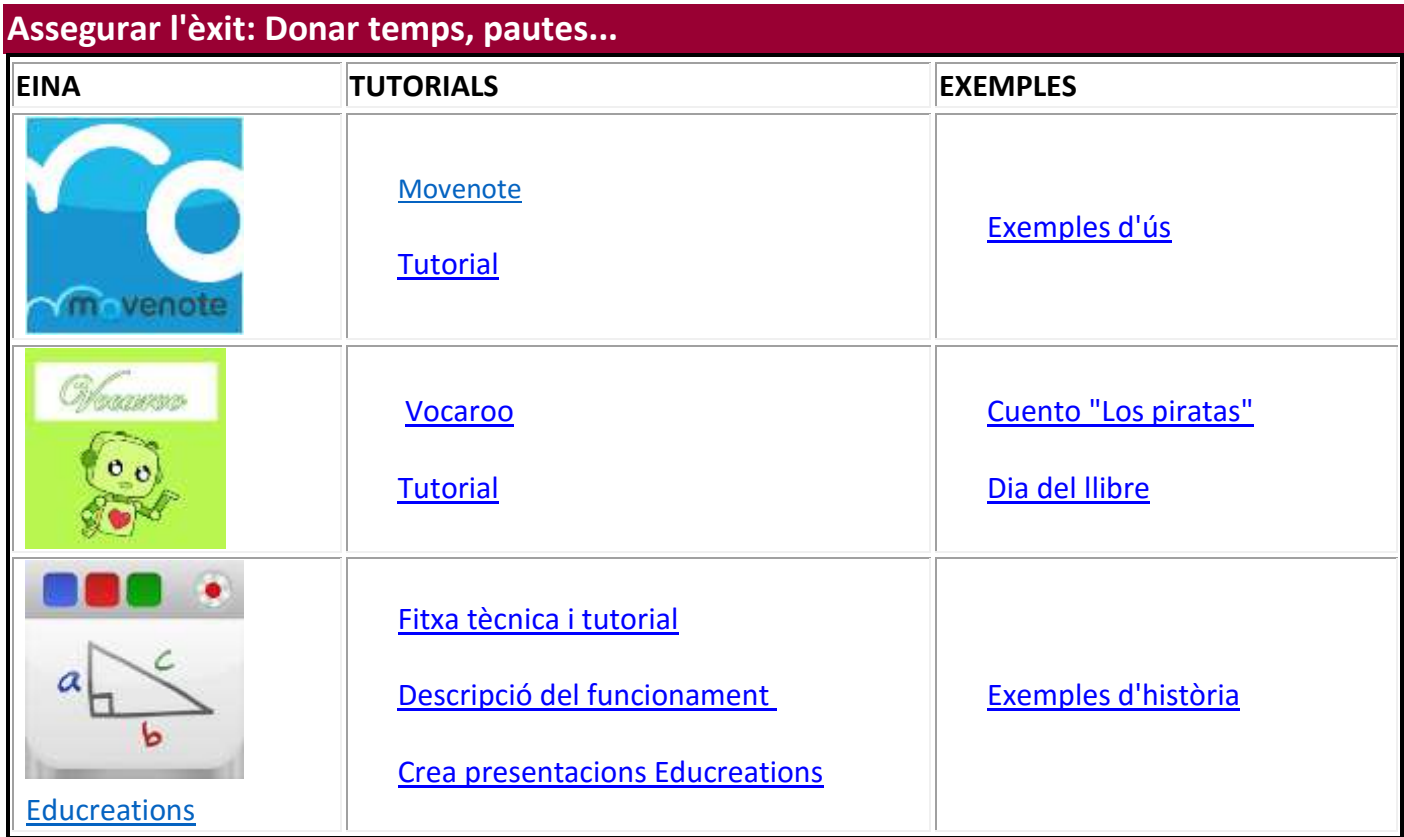

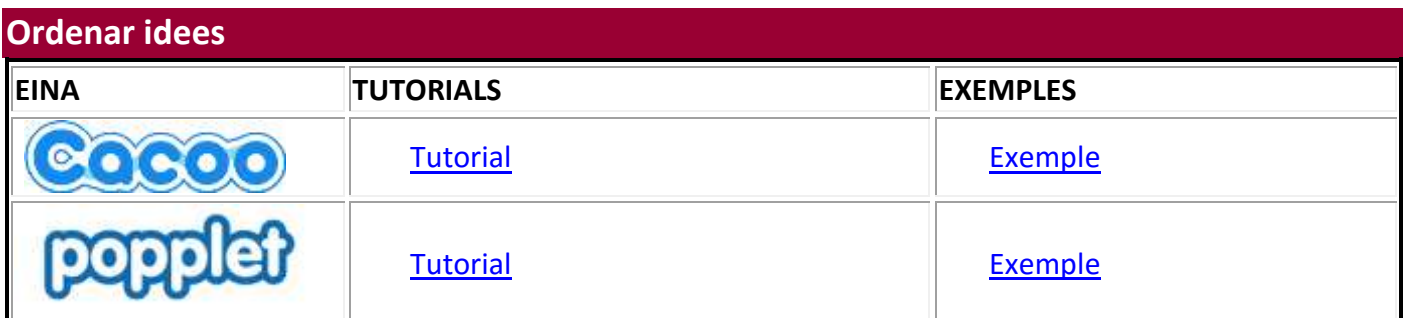

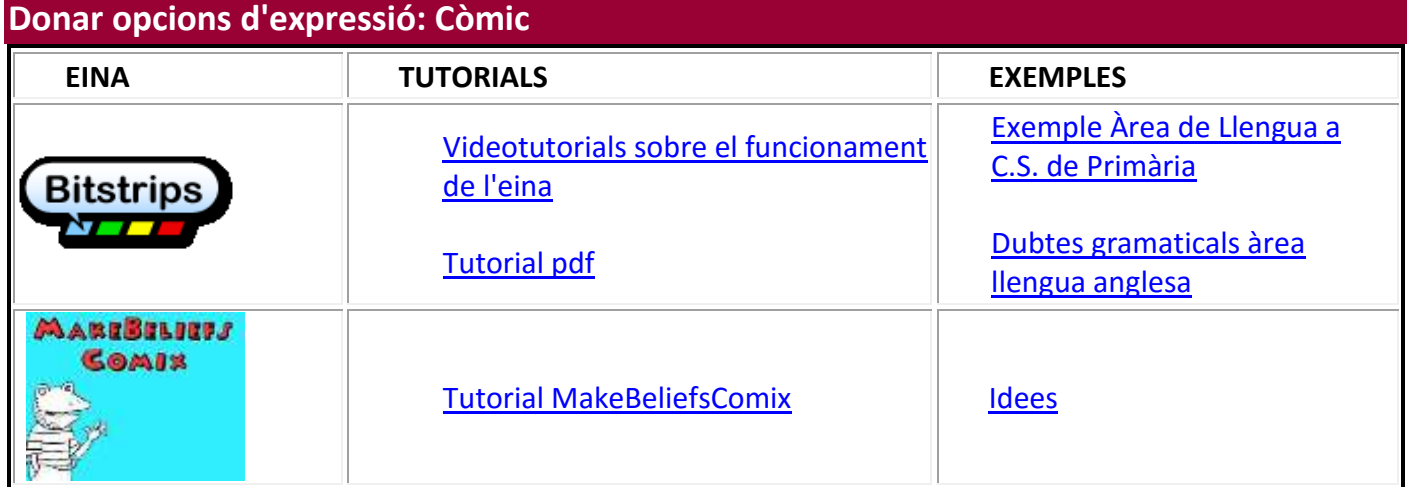

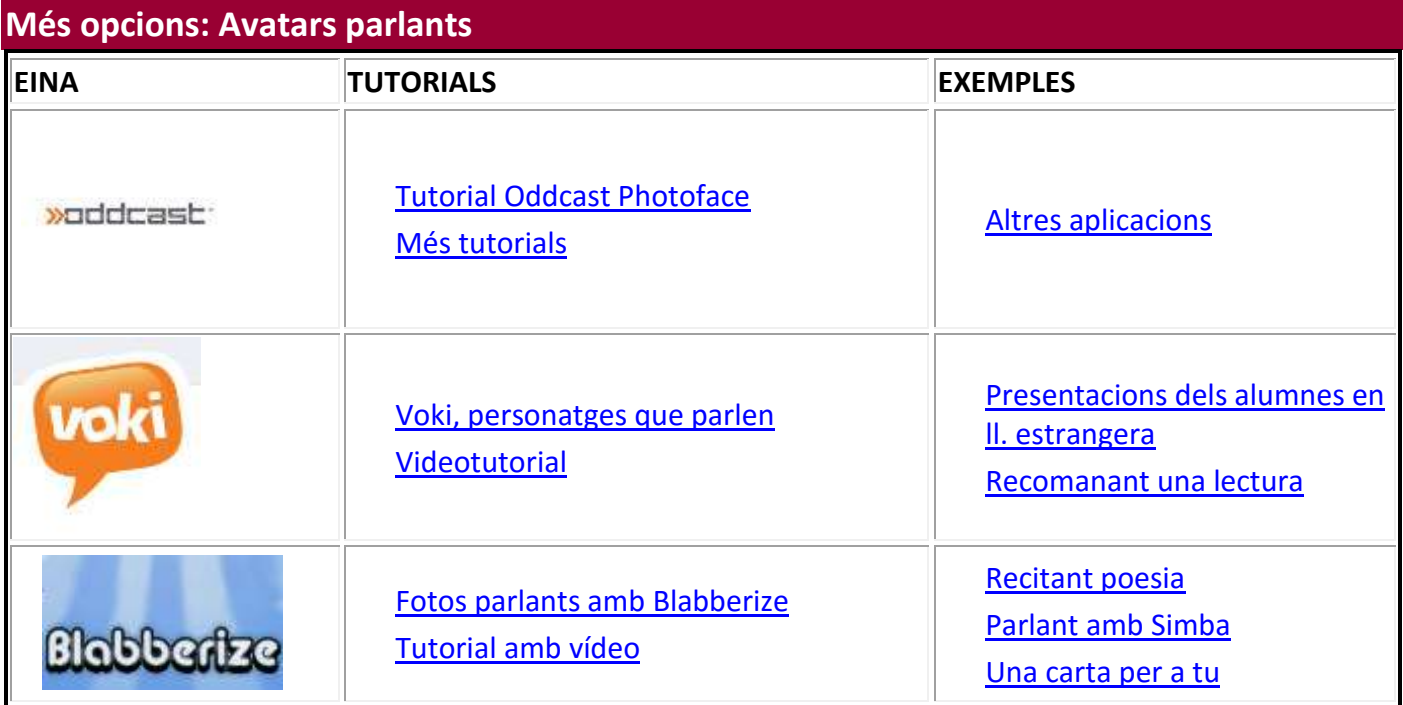

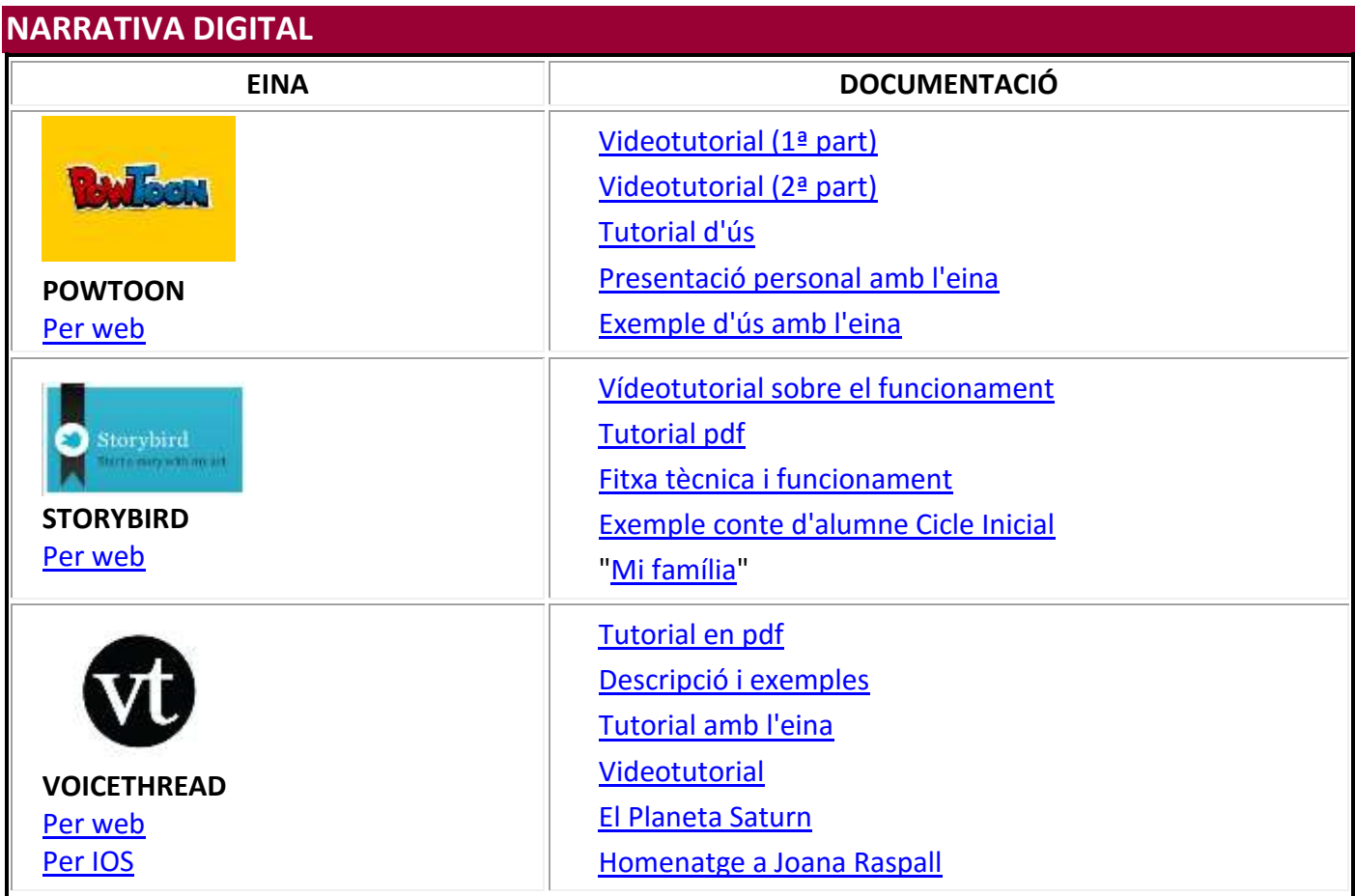

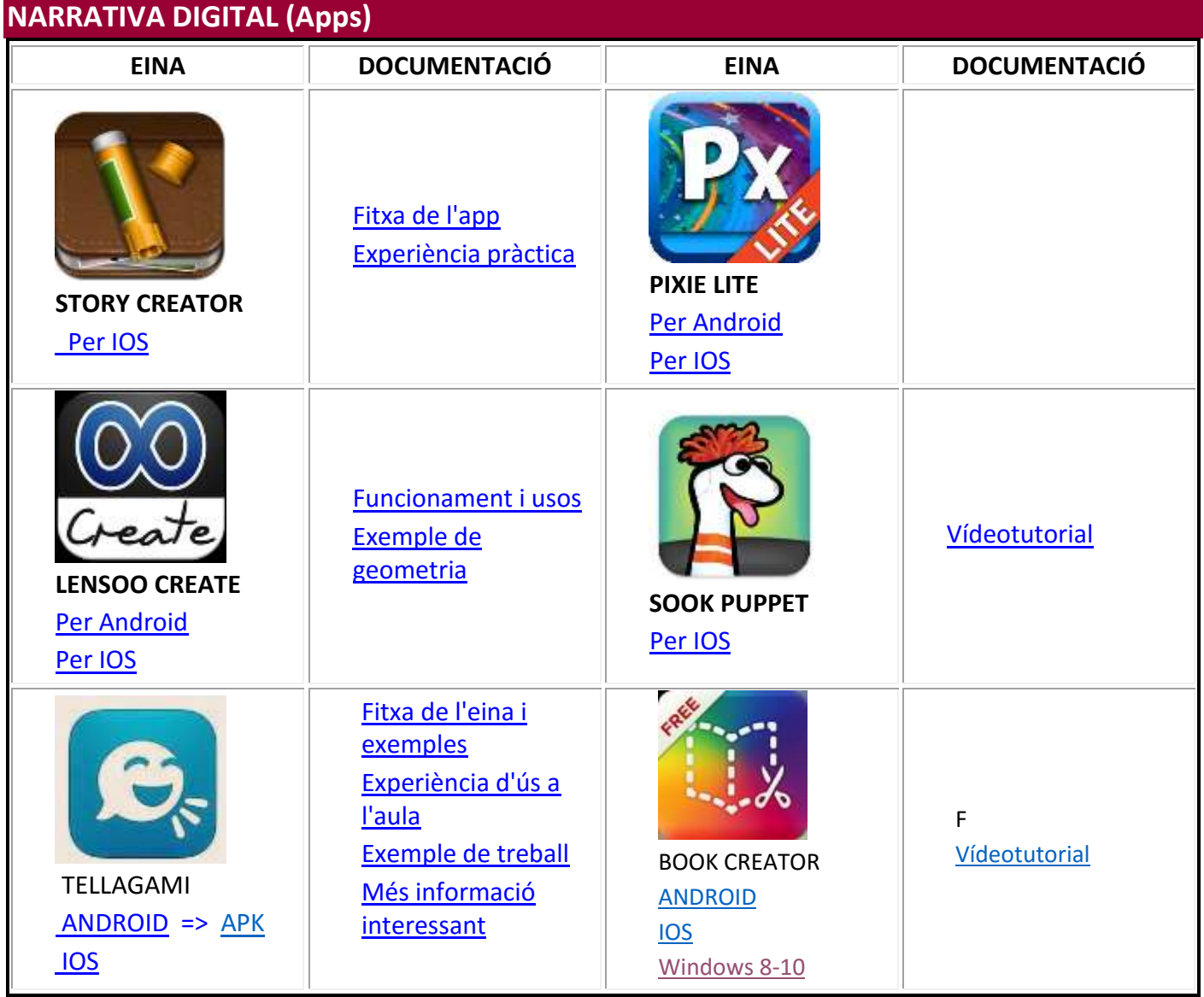

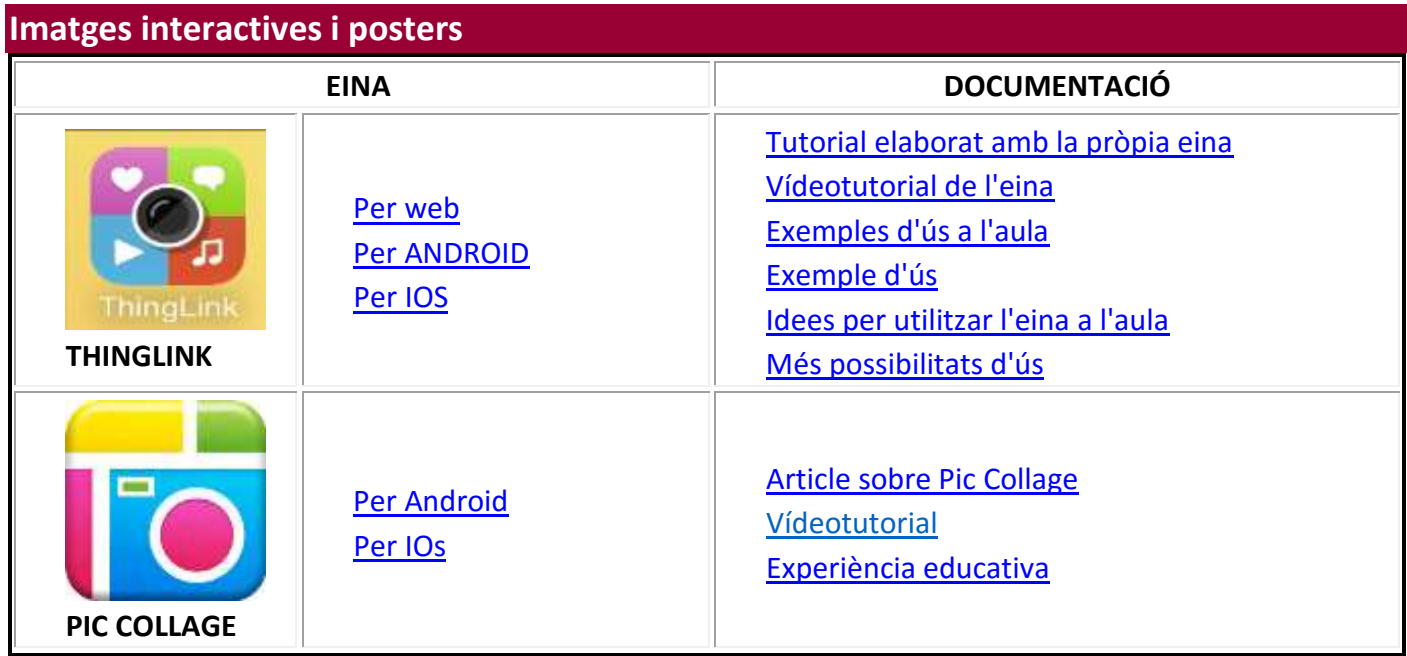

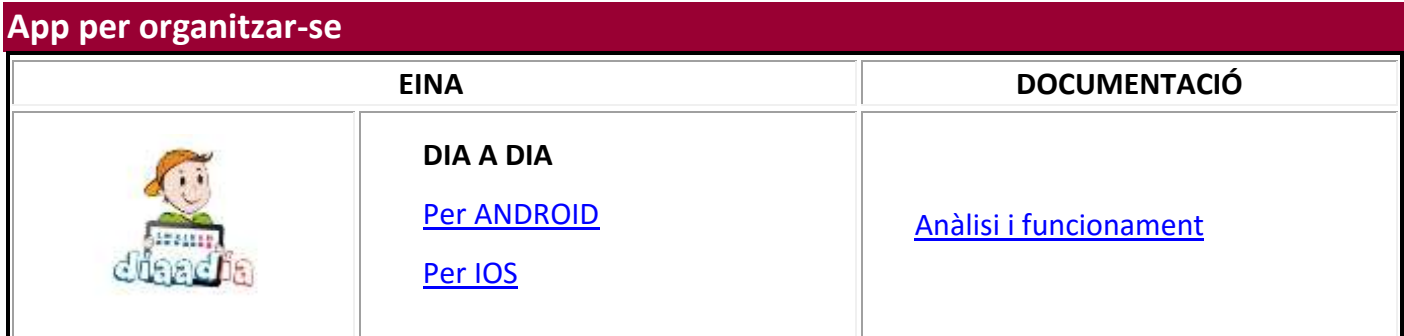

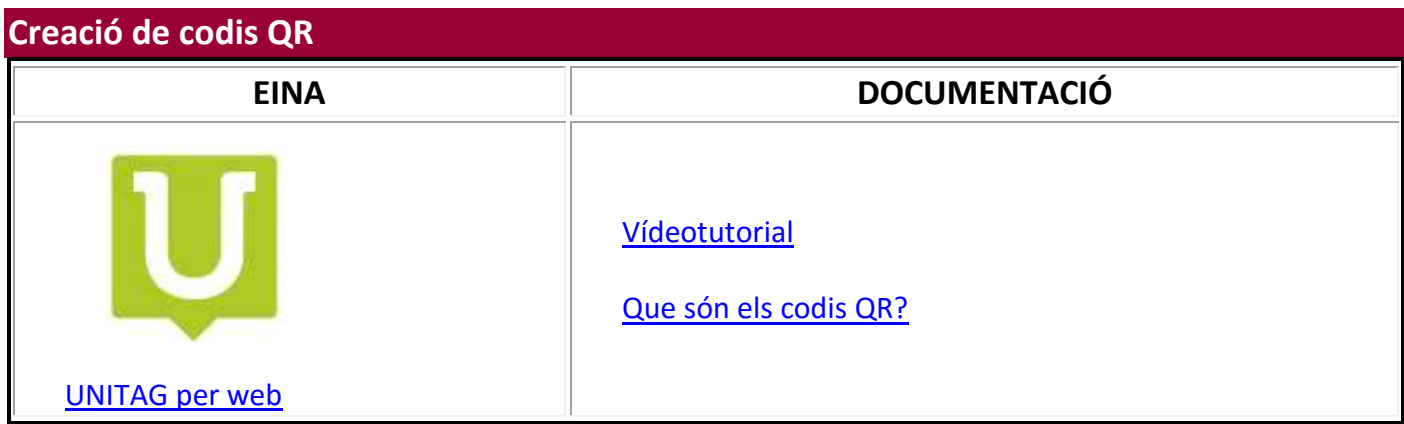